## **Proactive** virtual agent

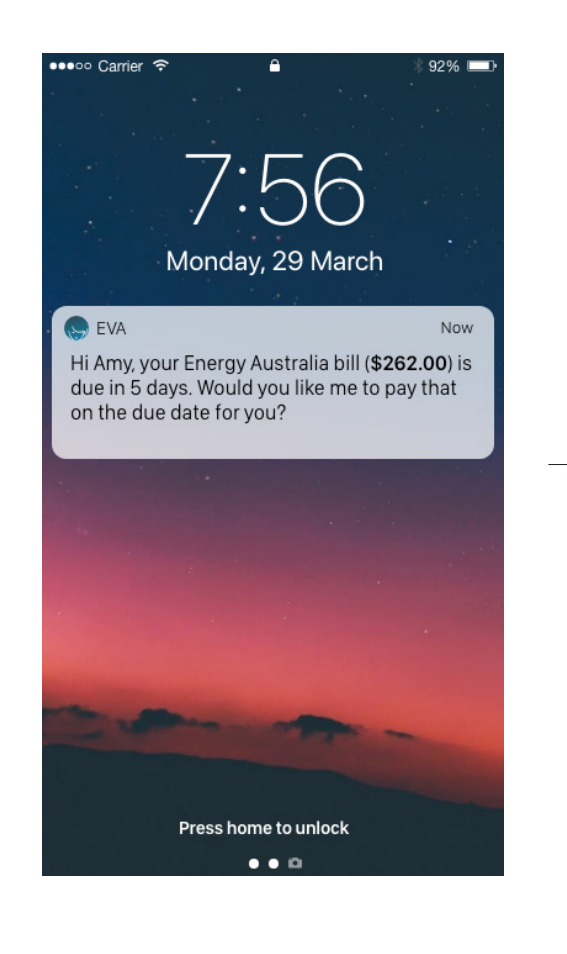

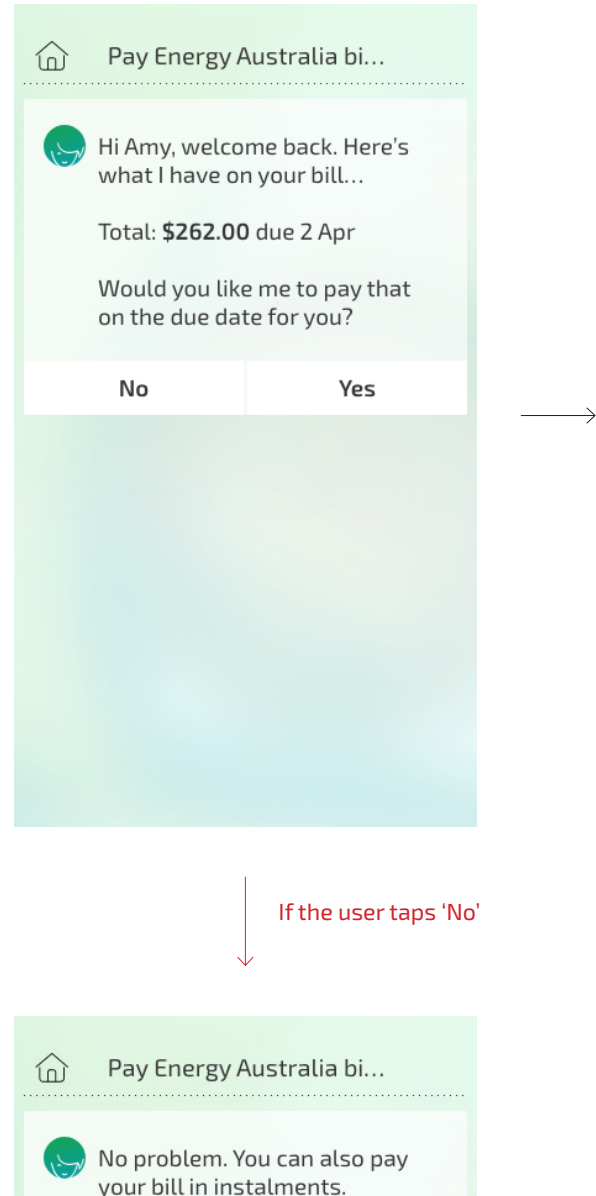

your bill in instalments. Would you like me to help you set that up instead? No Yes

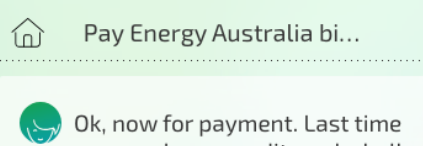

- you used your credit card, shall I do the same again?
- My NAB visa
- $\bigcirc$  Bank Acc.

Continue

## Reactive virtual agent

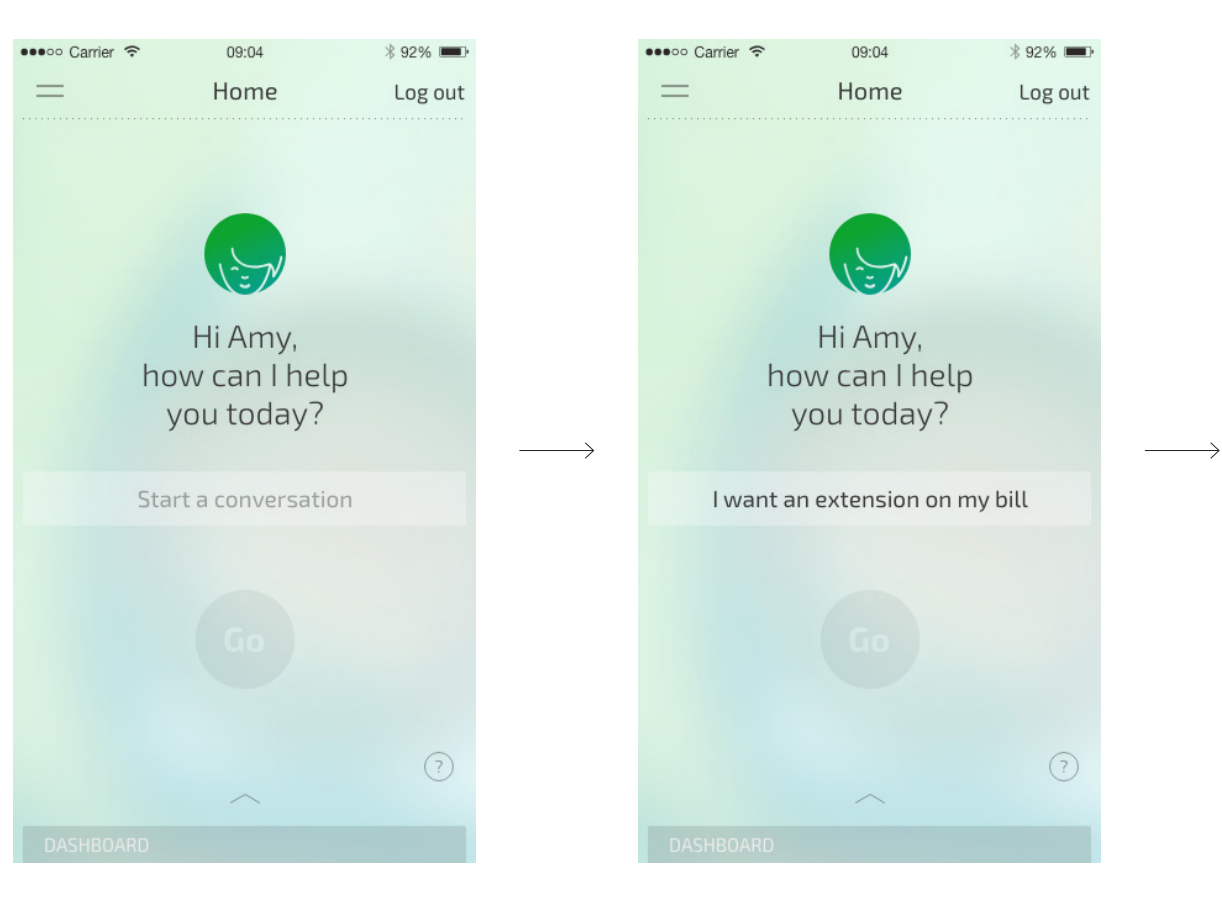

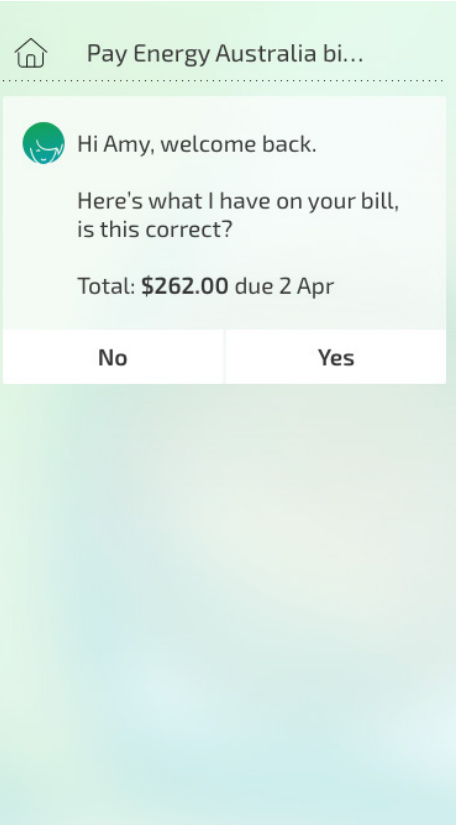